## **Supplementary Figures**

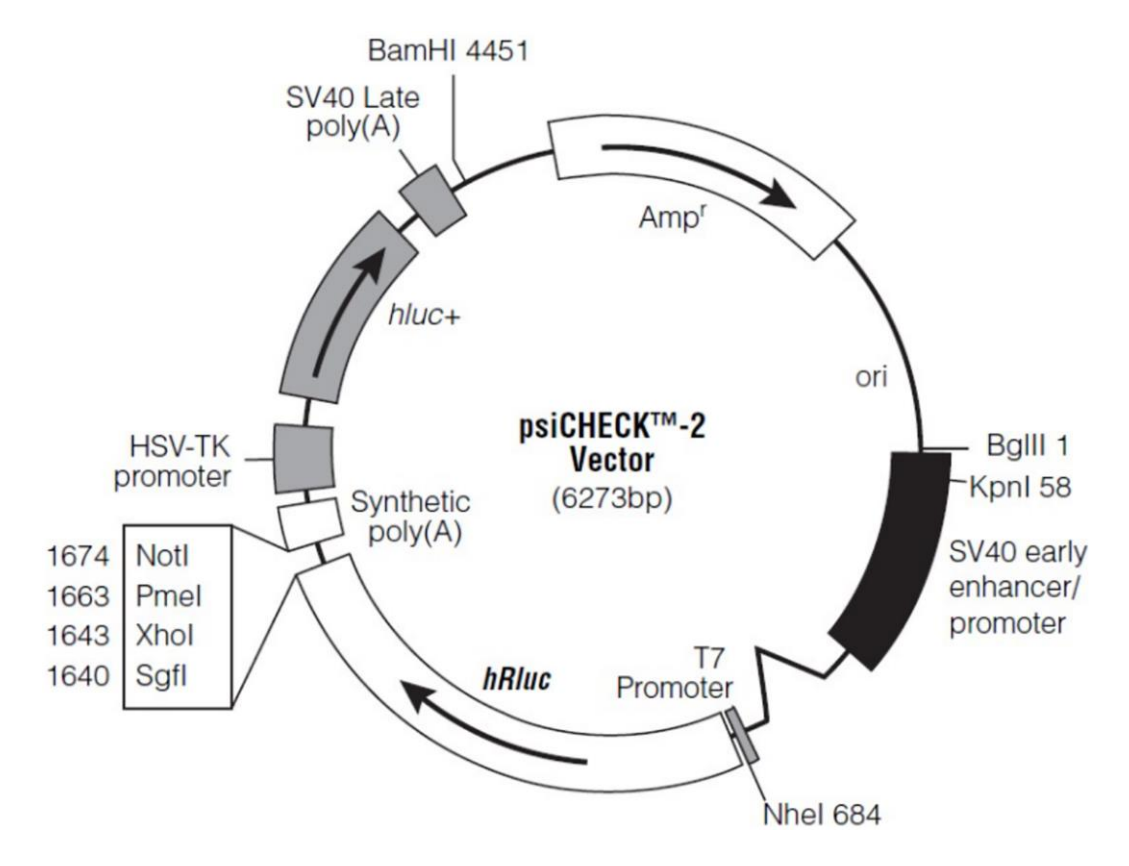

**Supplementary Figure 1. pHBAAV-CMV-MCS-P2A-Luc collection of illustrative plates.** We used adeno-associated virus to establish miR-140-5p knockout model, inserted the mutant sequence into pHBAAV-CMV-MCS-P2A-Luc vector, and then used adenoassociated virus to package.

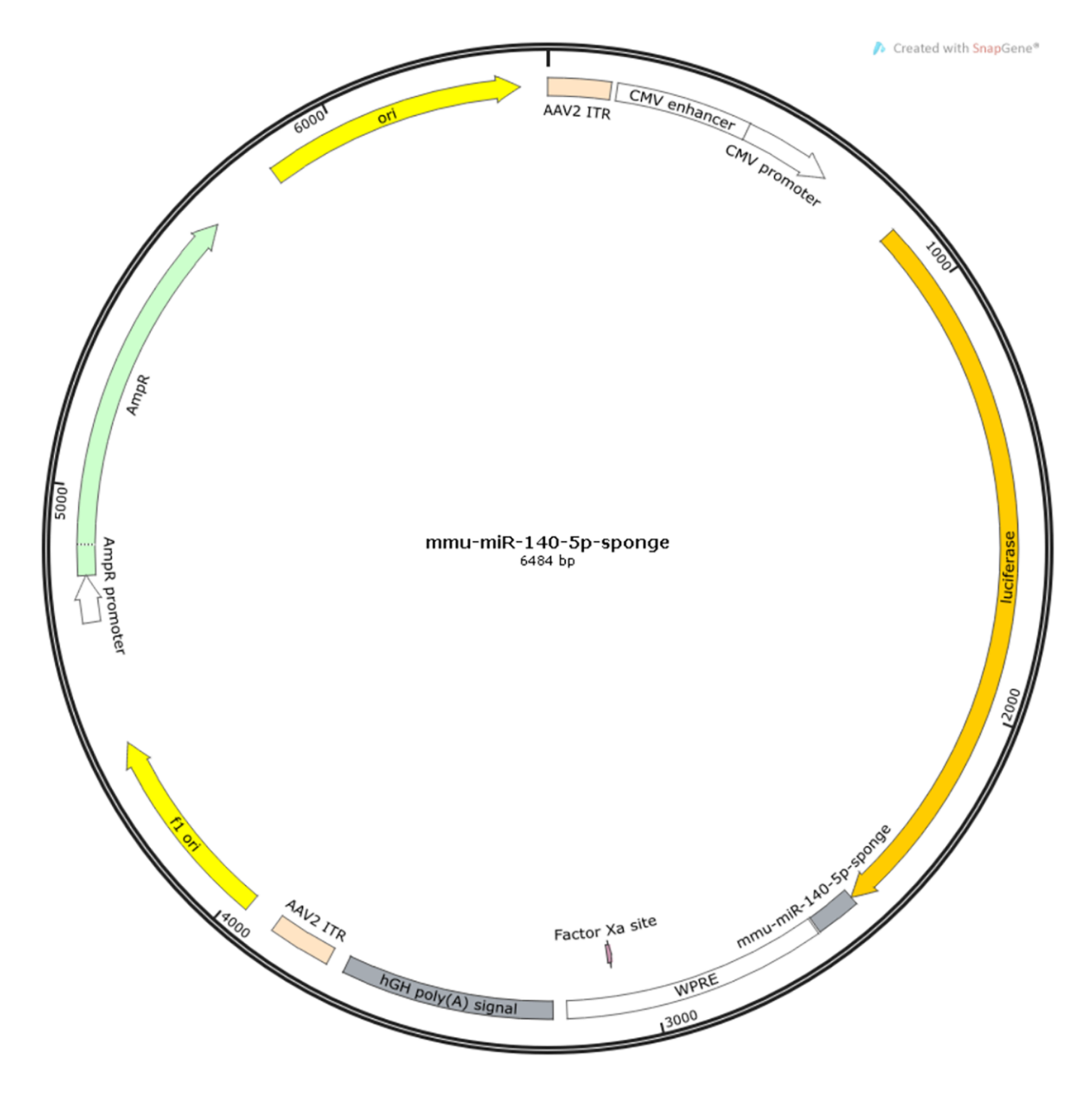

**Supplementary Figure 2. PsiCHECK2 vector plasmid map.** Obtained the mouse *Pax7* 3′UTR sequence from NCBI [\(http://www.ncbi.nlm.nih.gov/\)](http://www.ncbi.nlm.nih.gov/), and added 200 bases each to the binding site of miR-140-5p. They were inserted between the XhoI-NotI cleavage sites of the psiCHECK2 vector to construct a wild-type vector of *Pax7* 3′UTR; The Mutant vector of *Pax7* 3′UTR was constructed by reverse mutation of the binding site.